Université Paris XII UFR de Sciences et Technologie Département Informatique Master SSI deuxième année 2006/2007

## **EXAMEN MELO**

## 2 heures

## Exercice  $1$ . (Sans document, 1 point)

Expliquer pourquoi les ASM sont, d'un de vue théorique, très bien adaptées à la modélisation. On pourra comparer, par exemple, avec les machines de Turing ou d'autres modèles.

## Exercice 2.- (Remplissage d'une région, documents permis)

Un problème courant en graphisme est de remplir une région : on a une image, on désigne un pixel de celle-ci et on veut que la couleur de la région à laquelle appartient ce point change. Dans le cas d'image monochrome, on changeait la couleur de celle-ci ; dans le cas d'image couleur, on indique une nouvelle couleur et toute la région doit prendre cette nouvelle couleur.

 $\dot{A}$  un moment ou un autre une **image** sera un tableau bidimensionnel d'entiers : au pixel de coordonnées  $x$  et  $y$  de couleur  $c$ , on fera correspondre :

$$
tab[x, y] = c.
$$

Qu'est-ce qu'une région ? Les spécialistes en sont venus à distinguer les 4-régions, les 8-régions ou d'autres notions. Dans le cas le plus simple des 4régions, chaque pixel, de coordonnées  $(x, y)$ , possède quatre voisins immédiats, ceux de coordonnées  $(x, y - 1)$  (au-dessus),  $(x - 1, y)$  (à gauche),  $(x + 1, y)$ (à droite) et  $(x, y + 1)$  (en-dessous), dans le cas bien entendu où ces pixels appartiennent à l'image.

Considérons l'image suivante :

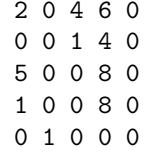

Remplir la région à laquelle appartient le pixel de coordonnées  $(1,1)$ , d'ancienne couleur  $0$ , avec la couleur  $7$  nous conduit à l'image suivante :

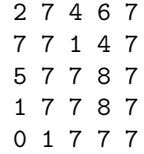

Remarquons que le pixel en bas à gauche n'a pas changé de couleur (il aurait  $change\ de\ couleur\ avec\ les\ 8-r\'{e}gions).$ 

 $L$ 'algorithme pour résoudre ce problème utilise une pile pour garder trace des pixels qu'il faut exaaminer :

Empiler les coordonnées du point de départ. Tant que la pile est non vide : dépiler un point P si la couleur de P est l'ancienne couleur empiler les (au plus) quatre voisins de P faire prendre à P la nouvelle couleur

- $-1^o$ ) (7 points) Implémenter en AsmL :
	- 1. (0.5 point) Une classe Point avec deux attributs entiers (les coordonnées  $x \notin y$ ).
	- 2.  $(0.5 \text{ point})$  Une classe PileElt dont les instances sont les éléments d'une pile de points.
	- 3. (1.5 points) Une classe Pile de points dont, classiquement, l'attribut est le dessus de la pile (de type PileElt), et dont les méthodes sont isEmpty(), push() et pop().

 $\lceil$  Il peut être plus intéressant que la méthode push() aient deux arguments entiers plutôt qu'un argument de type point.

4. Une classe Image dont les attributs sont un entier xmax (le nombre maximun effectif de pixels horizontaux), un entier xmax (le nombre maximum effectif de pixels verticaux) et un écran screen de type suite de suites d'entiers.

[ L'image :

est représentée par  $(2, 2, [[4, 6], [0, 0]]).$ 

Les méthodes sont lireImage(), afficheImage() et fill().

 $(1 point)$  La méthode lireImage() sera très rudimentaire : on demande à l'utilisateur les valeurs de xmax, ymax et des couleurs de chaque pixel un par un.

(1 point) L'affichage ressemblera aux exemples ci-dessus : on affiche les couleurs de chacun des pixels de la première ligne (séparées de deux espaces), puis de la deuxième ligne et ainsi de suite.

(1 point) La m´ethode fill() prend quatre arguments entiers : les coordonnées du point déterminant la région, l'ancienne couleur (de façon redondante) et la nouvelle couleur. Elle implémente l'algorithme décrit ci-dessus.

5. (0.5 point) Un programme de test.

- 2<sup>o</sup>) (1 point) Doit-on, dans la méthode fill(), traiter les quatre voisins  ${\rm s\acute{e}quentiellement}$  ou en parallèle ? Justifier votre réponse.

- 3<sup>o</sup>) (2 points) Réécrire la méthode **afficherImage()** sous forme normale.